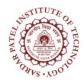

## **Sardar Patel Institute of Technology** Bhavan's Campus, Munshi Nagar, Andheri (West), Mumbai-400058-India

(Autonomous Institute Affiliated to University of Mumbai)

| Course<br>Code | Course Name         | Teaching<br>Scheme<br>(Hrs/week) |   |     | Credits Assigned |   |     |       |
|----------------|---------------------|----------------------------------|---|-----|------------------|---|-----|-------|
|                |                     | L                                | Τ | Р   | L                | Τ | Р   | Total |
| ITL45          | Web Programming Lab | -                                | 1 | 2   | -                | 1 | 1   | 2     |
|                |                     | Examination Scheme               |   |     |                  |   |     |       |
|                |                     | ISE                              |   |     | ESE              |   |     | Total |
|                |                     |                                  |   | Pra | actical          | 0 | ral |       |
|                |                     | 4                                | 0 |     | -                |   | 20  | 60    |

| Pre-requisite Course Codes     | ES4 (Programming Methodology and Data Structures) |                                                     |  |
|--------------------------------|---------------------------------------------------|-----------------------------------------------------|--|
| After successful completion of | the co                                            | urse, student will be able to:                      |  |
|                                | CO1                                               | Design static web pages using HTML5 and CSS3        |  |
|                                | CO2                                               | Apply client side scripting to static web pages     |  |
| Course Outcomes                | CO3                                               | Build dynamic web pages using server side scripting |  |
|                                | CO4                                               | Develop a web application using web development     |  |
|                                |                                                   | frameworks                                          |  |

| Exp. No. | Experiment Details                                                      | Ref. | Marks |
|----------|-------------------------------------------------------------------------|------|-------|
| 1        | Static Web Page Design: HTML5                                           | 1,2  | 5     |
|          | Basic structure of an HTML5 document, Creating an HTML5 document,       |      |       |
|          | Mark up Tags, Heading-Paragraphs, line Breaks                           |      |       |
|          | HTML5 Tags - Introduction to elements of HTML, Working with Text,       |      |       |
|          | Lists, Tables and Frames, Hyperlinks, Images and Multimedia, Forms      |      |       |
|          | and other HTML5 controls.                                               |      |       |
|          | (Programming assignments based on the above topics)                     |      |       |
| 2        | Static Web Page Design: CSS3                                            | 1,2  | 5     |
|          | Concept of CSS, Creating Style Sheet, CSS Properties, CSS               |      |       |
|          | Styling(Background, Text Format, Controlling Fonts), Working with       |      |       |
|          | block elements and objects, Lists and Tables, CSS Id and Class, Box     |      |       |
|          | Model(Introduction, Border properties, Padding                          |      |       |
|          | Properties, Margin properties), CSS Advanced(Grouping, Dimension,       |      |       |
|          | Display, Positioning, Floating, Align, Pseudo class, Navigation Bar,    |      |       |
|          | Image Sprites, Attribute sector), Creating page Layout and Site Designs |      |       |
|          | (Programming assignments based on the above topics)                     |      |       |
| 3        | Client side scripting – Javascript                                      | 2    | 5     |
|          | Introduction to JavaScript, Lexical Structure, Types, Values, and       |      |       |
|          | Variables , Expressions and Operators, Statements, Objects, Arrays,     |      |       |
|          | Functions, Pattern matching with regular expressions, Javascript in Web |      |       |
|          | Browsers, The Window object, Scripting Documents, Scripting CSS,        |      |       |
|          | Handling Events                                                         |      |       |
|          | (Programming assignments based on the above topics)                     |      |       |
| 4        | Client side scripting – JQuery                                          | 3    | 5     |
|          | jQuery Basics, jQuery Getters and Setters, Altering Document Structure, |      |       |

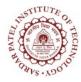

## Sardar Patel Institute of Technology

Bhavan's Campus, Munshi Nagar, Andheri (West), Mumbai-400058-India (Autonomous Institute Affiliated to University of Mumbai)

| (1 rogramming assignments based on the above topics)                                                                                     |                                                                                                    |                                                                                                    |
|----------------------------------------------------------------------------------------------------|----------------------------------------------------------------------------------------------------|----------------------------------------------------------------------------------------------------|
| (Programming assignments based on the above topics)                                                                                      |                                                                                                    |                                                                                                    |
| Users, Deploying, Optimizing and Maintaining Your Application                                                                            |                                                                                                    |                                                                                                    |
|                                                                                                    |                                                                                                    |                                                                                                    |
|                                                                                                    |                                                                                                    |                                                                                                    |
|                                                                                                    | 5                                                                                                    | U                                                                                                    |
|                                                                                                    | 6                                                                                                    | 5                                                                                                    |
|                                                                                                    |                                                                                                    |                                                                                                    |
|                                                                                                    |                                                                                                    |                                                                                                    |
| 1 0                                                                                                    | 5                                                                                                    | 3                                                                                                    |
|                                                                                                    | 5                                                                                                    | 5                                                                                                    |
| 0                                                                                                    |                                                                                                    |                                                                                                    |
|                                                                                                    |                                                                                                    |                                                                                                    |
| -                                                                                                    |                                                                                                    |                                                                                                    |
|                                                                                                    |                                                                                                    |                                                                                                    |
|                                                                                                    |                                                                                                    |                                                                                                    |
|                                                                                                    | 5                                                                                                    | 5                                                                                                    |
|                                                                                                    |                                                                                                    | -                                                                                                    |
|                                                                                                    |                                                                                                    |                                                                                                    |
|                                                                                                    |                                                                                                    |                                                                                                    |
|                                                                                                    |                                                                                                    |                                                                                                    |
|                                                                                                    |                                                                                                    |                                                                                                    |
|                                                                                                    |                                                                                                    |                                                                                                    |
|                                                                                                    |                                                                                                    |                                                                                                    |
| Typography in Bootstrap, Styling Tables, Styling Forms, Styling                                                                          |                                                                                                    |                                                                                                    |
| Features, Utility Classes, and Supported Devices, CSS Foundations:                                                                       |                                                                                                    |                                                                                                    |
| Grid System: Introducing the Grid, Offsetting and Nesting, Responsive                                                                    |                                                                                                    |                                                                                                    |
| Introduction to Bootstrap, downloading and installing Bootstrap, The                                                                     |                                                                                                    |                                                                                                    |
| Bootstrap                                                                                                    | 4                                                                                                    | 5                                                                                                    |
|                                                                                                    |                                                                                                    |                                                                                                    |
|                                                                                                    |                                                                                                    |                                                                                                    |
| Handling events with jQuery, Animated Effects, Utility functions,<br>iOuery Selectors and Selection Methods, Extending iOuery with Plug- |                                                                                                    |                                                                                                    |
|                                                                                                    | jQuery Selectors and Selection Methods, Extending jQuery with Plug-<br>ins, The jQuery UI Library<br>( <i>Programming assignments based on the above topics</i> )<br>Bootstrap<br>Introduction to Bootstrap, downloading and installing Bootstrap, The<br>Grid System: Introducing the Grid, Offsetting and Nesting, Responsive<br>Features, Utility Classes, and Supported Devices, CSS Foundations:<br>Typography in Bootstrap, Styling Tables, Styling Forms, Styling<br>Buttons, Images, icons, and Thumbnails, Navigation Systems: Tabs,<br>Pills, and Lists, Breadcrumbs and Pagination, Navigation Bar, Making<br>the Navigation Bar Responsive, Javascript Effects: Drop-downs, Modal<br>Windows, Tooltips and Popovers, Navigation Aids: Tabs, Collapse,<br>Affix, Carousel, Bootstrap Customization: Combining Elements in<br>Bootstrap, Customizing by Components, Plugins, and Variables<br>( <i>Programming assignments based on the above topics</i> )<br>Server side-scripting – PHP<br>Introduction to PHP, PHP Tags, Adding Dynamic content, Accessing<br>form variables, Identifiers, user-declared variables, Data types,<br>Constants, Operators, Control structures, Conditionals, Iteration<br>constructs, Using arrays, string manipulation and regular expressions,<br>reusing code and writing functions<br>( <i>Programming assignments based on the above topics</i> )<br>Server side-scripting – PHP<br>Designing and creating your web database, Accessing MySQL database<br>from the Web with PHP, Session Control in PHP<br>( <i>Programming assignments based on the above topics</i> )<br>Server side-scripting – Laravel Framework<br>Managing Your Project Controllers, Layout, Views, and Other Assets,<br>Talking to the Database, Model Relations, Scopes, and Other Advanced<br>Features, Integrating Web Forms, Authenticating and Managing Your<br>Users, Deploying, Optimizing and Maintaining Your Application | jQuery Selectors and Selection Methods, Extending jQuery with Plug-<br>ins, The jQuery UI Library<br>(Programming assignments based on the above topics)4Bootstrap4Introduction to Bootstrap, downloading and installing Bootstrap, The<br>Grid System: Introducing the Grid, Offsetting and Nesting, Responsive<br>Features, Utility Classes, and Supported Devices, CSS Foundations:<br>Typography in Bootstrap, Styling Tables, Styling Forms, Styling<br>Buttons, Images, icons, and Thumbnails, Navigation Systems: Tabs,<br>Pills, and Lists, Breadcrumbs and Pagination, Navigation Bar, Making<br>the Navigation Bar Responsive, Javascript Effects: Drop-downs, Modal<br>Windows, Tooltips and Poporers, Navigation Aids: Tabs, Collapse,<br>Affix, Carousel, Bootstrap Customization: Combining Elements in<br>Bootstrap, Customizing by Components, Plugins, and Variables<br>(Programming assignments based on the above topics)5Server side-scripting – PHP<br>Introduction to PHP, PHP Tags, Adding Dynamic content, Accessing<br>form variables, Identifiers, user-declared variables, Data types,<br>Constants, Operators, Control structures, Conditionals, Iteration<br>constructs, Using arrays, string manipulation and regular expressions,<br>reusing code and writing functions<br>(Programming assignments based on the above topics)5Server side-scripting – PHP<br>(Programming assignments based on the above topics)5Server side-scripting – PHP<br>(Programming assignments based on the above topics)5Server side-scripting – Charvel Framework<br>Managing Your Project Controllers, Layout, Views, and Other Assets,<br>Talking to the Database, Model Relations, Scopes, and Other Advanced<br>Features, Integrating Web Forms, Authenticating and Managing Your<br>Users, Deploying, Optimizing and Maintaining Your Application6 |

## **References:**

- 1. J. Millman and A. Grabel, "*Head First HTML and CSS*", 2<sup>nd</sup> edition, O' Reilly, 2012.
- 2. Ben Frain, "*Responsive Web design with HTML5 and CSS3*", 2<sup>nd</sup> edition, PACKT Publishing Ltd.
- 3. David Flanagan, "Javascript: The Definitive Guide", 6th edition, O' Reilly, 2011.
- 4. Jennifer Kyrnin, "SAMS Teach Yourself Bootstrap in 24 hours", 1<sup>st</sup> edition, Pearson Education, 2016.
- 5. L. Welling and L. Thomson, "*PHP and MySQL Web Development*", 5<sup>th</sup> edition, Addison Wesley,2016.
- 6. Martin Bean, "Laravel 5 Essentials", PACKT Publishing Ltd., 2015.